## How to pledge via your smartphone

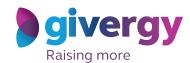

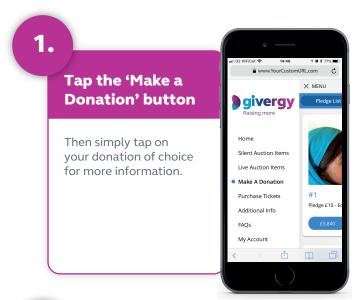

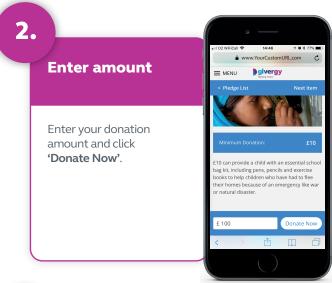

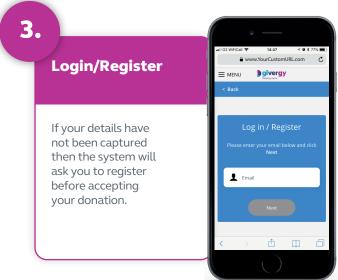

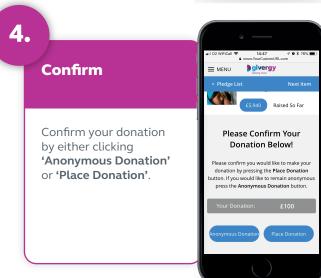

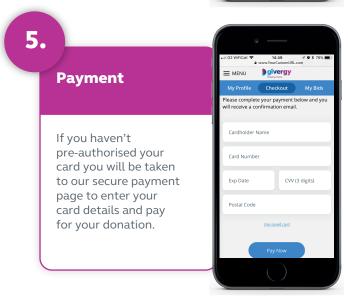

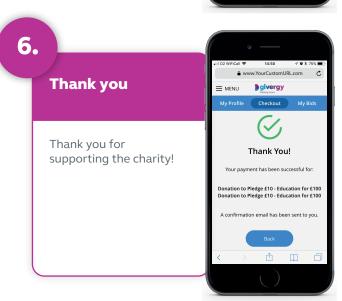